## **Getting Started With the APTA Learning Center**

## **For PT CPI Course Participants**

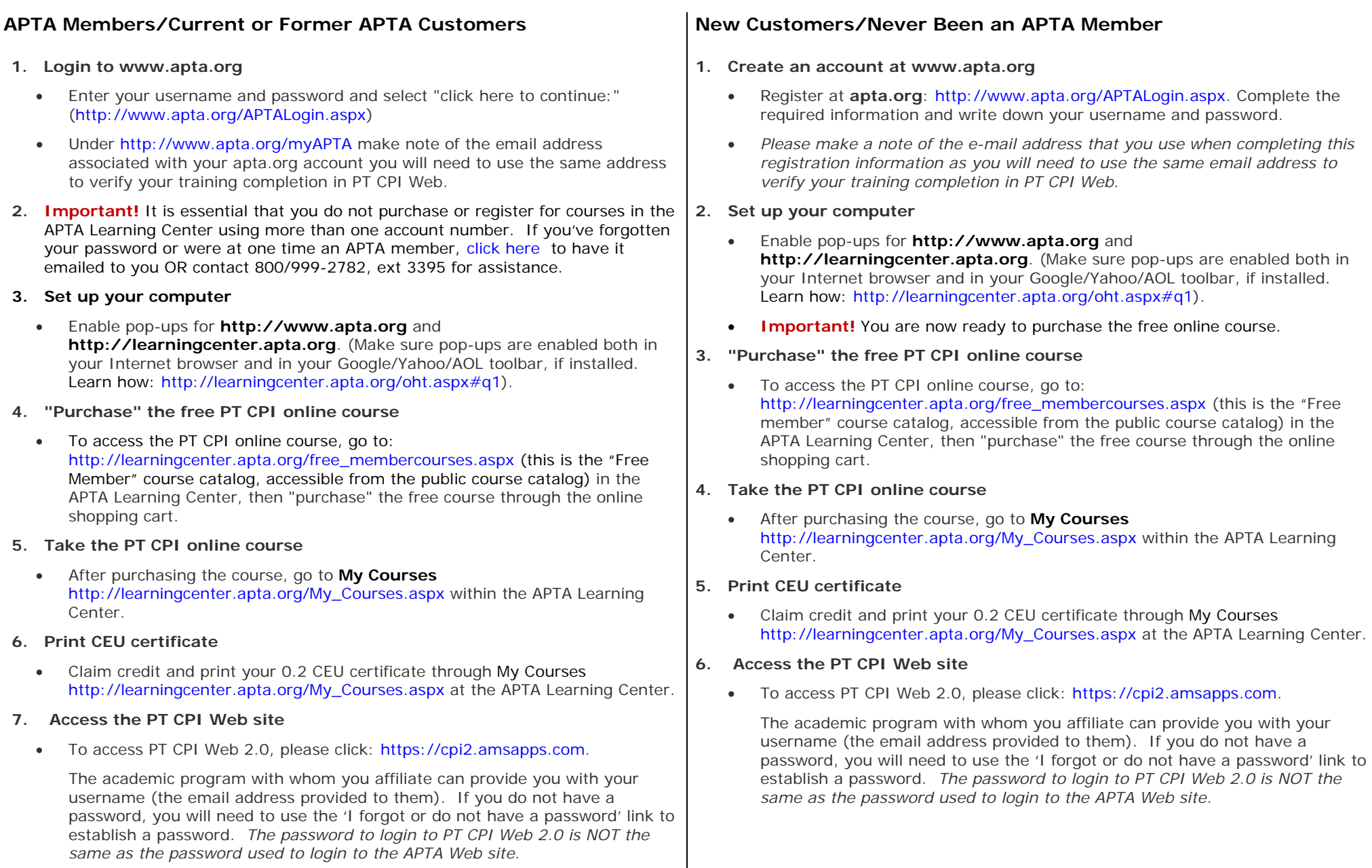